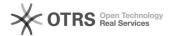

# Preventing Serenji routines from being deleted by a Caché or Ensemble upgrade

04/29/2024 23:10:27

**FAQ Article Print** 

| Category: | Products::Serenji | Votes:       | 0                     |
|-----------|-------------------|--------------|-----------------------|
| State:    | public (all)      | Result:      | 0.0 %                 |
|           |                   | Last update: | 13:19:39 - 01/12/2011 |

#### Keywords

Caché Ensemble

# Symptom (public)

After upgrading Caché or Ensemble your Serenji support routines are no longer

## Problem (public)

Serenji's support routines are named %Serenj\*. Prior to Caché 5.1 the simplest way to make them accessible to all namespaces is to load them into the %SYS namespace. However, a Caché update will delete all %-routines from here apart from those beginning %Z\*. You must then reload the Serenji support

## Solution (public)

This procedure is also recommended when installing the support routines on Caché 5.1 or later. For more information about this case see the linked FAQ.

- Create a local database that will hold the Serenji support routines. In
- this example we call it SERENJI.

  Create a namespace that uses this database as the default location for its

- Cleate a flain-space trial uses this database as the default location for its routines. In this example we also call the namespace SERENJI.

  Define a routine mapping for the SERENJI namespace, directing it to fetch %Serenj\* from the SERENJI database.

  Load the OBJ-only Serenji support routines into the SERENJI namespace from either CACHE5.OBJ (Caché 5.0 or later) or CACHE.OBJ (prior to Caché 5.0).

  Selectively restore from CACHE.RSA into the SERENJI namespace, choosing %Carponits routines. Alternatively load all routines but incore green reported. %Serenj\* routines. Alternatively, load all routines but ignore errors reported on non-%Serenj\* routines.
- Repeat the previous step, restoring the non-%Serenj\* routines into the %SYS namespace.
- For each namespace that you want to use Serenji in, define a routine mapping that directs the namespace to fetch %Serenj\* from the SERENJI
- database.

  If desired, delete the SERENJI namespace, which only needed to exist in order to load the support routines into the associated SERENJI database. Do not remove the database.